## Package 'distcomp'

September 23, 2019

<span id="page-0-0"></span>Title Computations over Distributed Data without Aggregation

Maintainer Balasubramanian Narasimhan <naras@stat.Stanford.EDU>

Version 1.1

VignetteBuilder knitr

URL <http://dx.doi.org/10.18637/jss.v077.i13>

**Depends** survival, stats,  $R$  ( $>= 3.1.0$ )

**Imports** utils, shiny, httr  $(>= 1.0.0)$ , digest, jsonlite, stringr, R6  $(>= 2.0)$ 

Suggests opencpu, knitr, covr

Description Implementing algorithms and fitting models when sites (possibly remote) share computation summaries rather than actual data over HTTP with a master R process (using 'opencpu', for example). A stratified Cox model and a singular value decomposition are provided. The former makes direct use of code from the R 'survival' package. (That is, the underlying Cox model code is derived from that in the R 'survival' package.) Sites may provide data via several means: CSV files, Redcap API, etc. An extensible design allows for new methods to be added in the future and includes facilities for local prototyping and testing. Web applications are provided (via 'shiny') for the implemented methods to help in designing and deploying the computations.

Copyright inst/COPYRIGHTS

Encoding UTF-8

License LGPL  $(>= 2)$ 

RoxygenNote 6.1.1

NeedsCompilation yes

Author Balasubramanian Narasimhan [aut, cre], Marina Bendersky [aut], Sam Gross [aut], Terry M. Therneau [ctb], Thomas Lumley [ctb]

Repository CRAN

Date/Publication 2019-09-23 18:50:03 UTC

## <span id="page-1-0"></span>R topics documented:

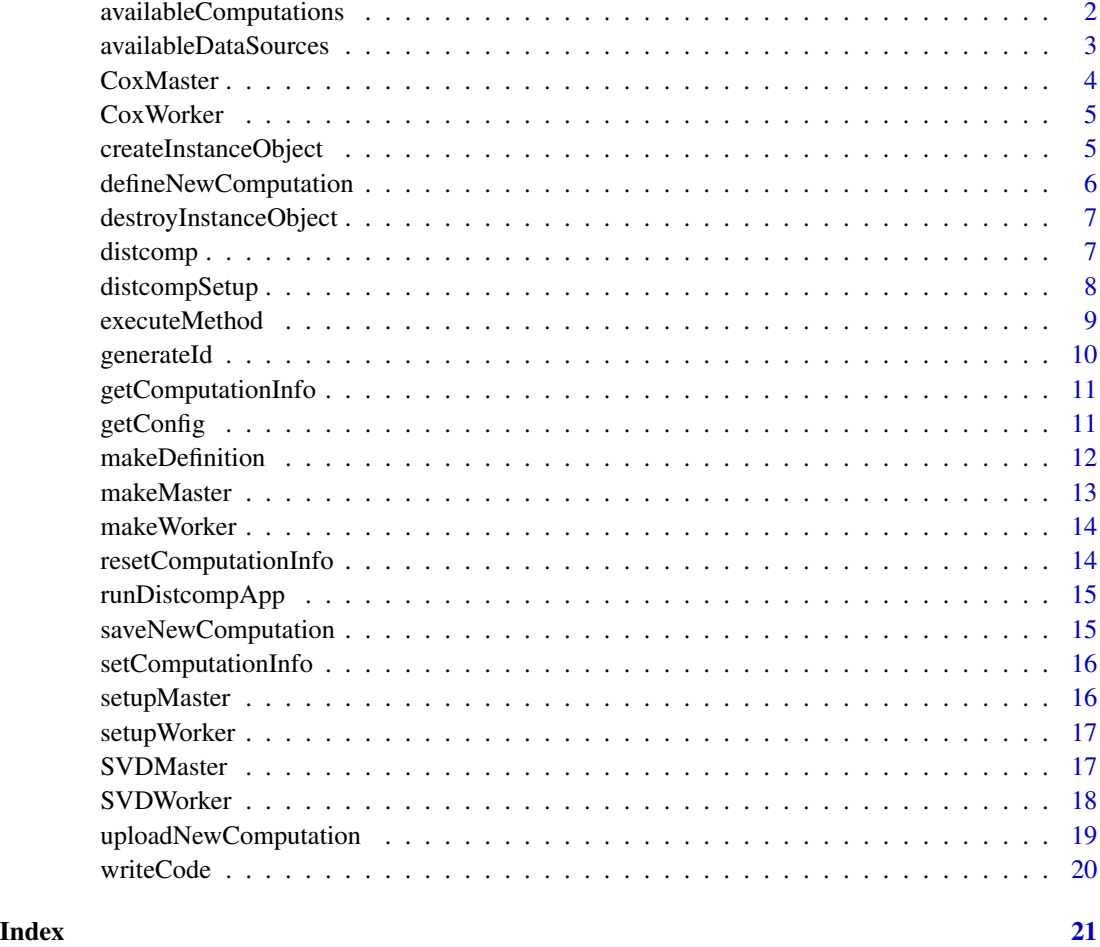

<span id="page-1-1"></span>availableComputations *Return the currently available (implemented) computations*

### Description

The function availableComputations returns a list of available computations with various components. The names of this list (with no spaces) are unique canonical tags that are used throughout the package to unambiguously refer to the type of computation; web applications particularly rely on this list to instantiate objects. As more computations are implemented, this list is augmented.

### Usage

```
availableComputations()
```
### <span id="page-2-0"></span>Value

a list with the components corresponding to a computation

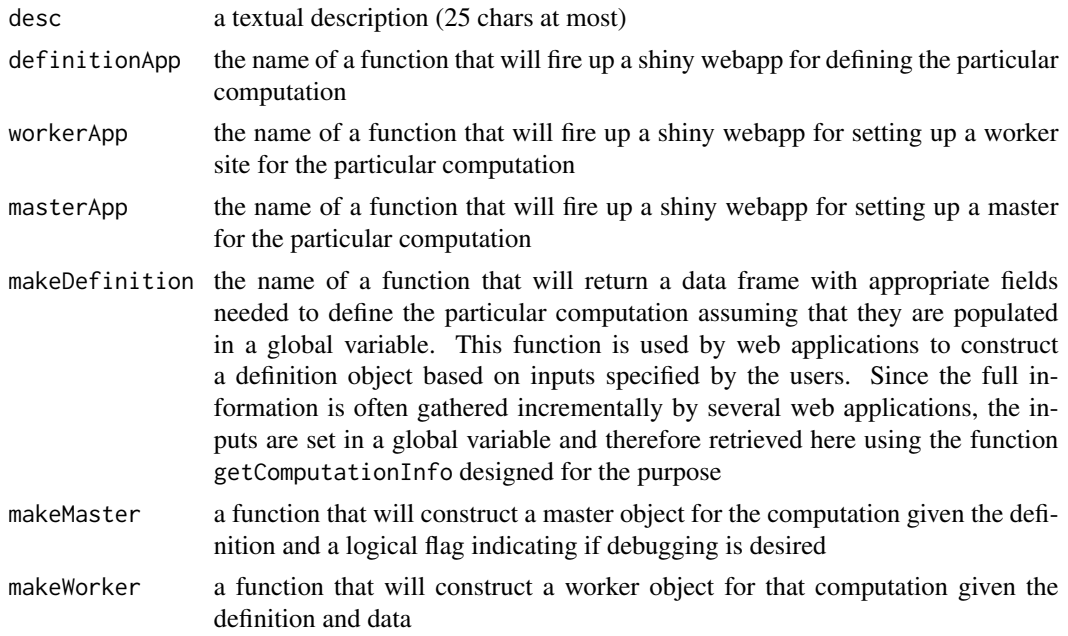

#### See Also

[getComputationInfo](#page-10-1)

### Examples

availableComputations()

availableDataSources *Return currently implemented data sources*

### Description

The function availableDataSources returns the currently implemented data sources such as CSV files, Redcap etc.

### Usage

```
availableDataSources()
```
#### Value

a list of named arguments, each of which is another list, with required fields named desc, a textual description and requiredPackages

#### Examples

availableDataSources()

<span id="page-3-1"></span>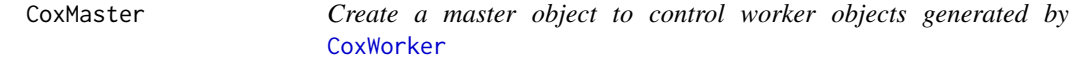

#### Description

CoxMaster objects instantiate and run a distributed Cox model computation fit

#### Usage

CoxMaster

#### Format

An [R6Class](#page-0-0) generator object

#### Methods

- CoxMaster\$new(defn, data, debug=FALSE) Create a new CoxMaster object using the defn and data. The debug flag is useful for debugging
- logLik(beta, ...) Compute the partial log likelihood for all the data by aggregating the values at each site. The return value is numeric scalar with two attributes: gradient contains the score vector, and hessian contains the estimated hessian matrix
- addSite(name, url = NULL, worker = NULL) Add a worker site for participating in the distributed computation. Exactly one of url or worker should be specified
- var(beta, ...) Compute the variance of the parameter vector beta
- kosher() Check if inputs and state of object are sane. For future use
- getP() Returns the dimension of the parameter vector
- run(control) Run the fitting iterations and save the result using control object
- summary() Return a summary data frame columns for coef,  $exp(coeff)$ , standard error, z-score, and p-value for each parameter in the model following the same format as the survival package

#### See Also

CoxWorker which generates objects matched to such a master object

<span id="page-3-0"></span>

<span id="page-4-1"></span><span id="page-4-0"></span>CoxWorker *Create a worker object for use as a worker with master objects generated by* [CoxMaster](#page-3-1)

#### Description

CoxWorker objects are worker objects at each site of a distributed Cox model computation

#### Usage

CoxWorker

#### Format

An [R6Class](#page-0-0) generator object

#### Methods

- CoxWorker\$new(defn, data, stateful=TRUE) Create a new CoxWorker instance object using formuala and data. The stateful flag indicates whether the object state is to be saved between iterations
- logLik(beta, ...) Compute the partial log likelihood for the local data for the input parameter vector beta. The return value is a named list with three components: value contains the value of the log likelihood, gradient contains the score vector, and hessian contains the estimated hessian matrix
- var(beta, ...) Compute the variance of the parameter vector beta

kosher() Check if inputs and state of object are sane. For future use

getP() Returns the dimension of the parameter vector

getStateful() Returns TRUE if object is stateful, else FALSE

#### See Also

CoxMaster which goes hand-in-hand with this object

<span id="page-4-2"></span>createInstanceObject *Given the definition identifier of an object, instantiate and store object in workspace*

#### Description

The function createInstanceObject uses a definition identified by defnId to create the appropriate object instance. The instantiated object is assigned the instanceId and saved under the dataFile-Name if the latter is specified. This instantiated object may change state between iterations when a computation executes

### <span id="page-5-0"></span>Usage

```
createInstanceObject(defnId, instanceId, dataFileName = NULL)
```
### Arguments

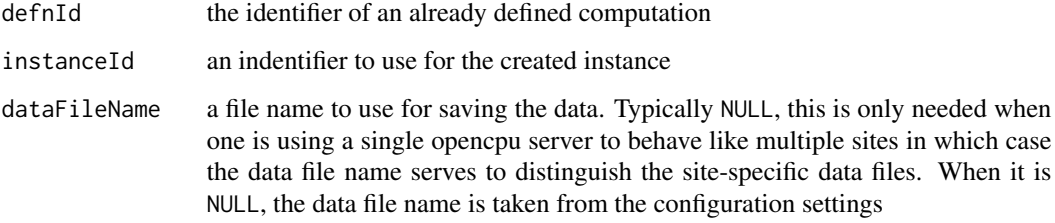

### Value

TRUE if everything goes well

### See Also

[availableComputations](#page-1-1)

<span id="page-5-1"></span>defineNewComputation *Define a new computation*

### Description

This function just calls [runDistcompApp](#page-14-1) with the parameter "definition"

### Usage

```
defineNewComputation()
```
### Value

the results of running the web application

### See Also

[runDistcompApp](#page-14-1)

<span id="page-6-0"></span>destroyInstanceObject *Destroy an instance object given its identifier*

#### Description

The function destroyInstanceObject deletes an object associated with the instanceId. This is typically done after a computation completes and results have been obtained.

#### Usage

destroyInstanceObject(instanceId)

#### Arguments

instanceId the id of the object to destroy

#### Value

TRUE if everything goes well

#### See Also

[createInstanceObject](#page-4-2)

distcomp *Distributed Computing with R*

#### Description

distcomp is a collection of methods to fit models to data that may be distributed at various sites. The package arose as a way of addressing the issues regarding data aggregation; by allowing sites to have control over local data and transmitting only summaries, some privacy controls can be maintained. Even when participants have no objections in principle to data aggregation, it may still be useful to keep data local and expose just the computations. For further details, please see the reference cited below.

#### Details

The initial implementation consists of a stratified Cox model fit with distributed survival data and a Singular Value Decomposition of a distributed matrix. General Linear Models will soon be added. Although some sanity checks and balances are present, many more are needed to make this truly robust. We also hope that other methods will be added by users.

We make the following assumptions in the implementation: (a) the aggregate data is logically a stacking of data at each site, i.e., the full data is row-partitioned into sites where the rows are observations; (b) Each site has the package distcomp installed and a workspace setup for (writeable) use by the opencpu server (see [distcompSetup](#page-7-1)); and (c) each site is exposing distcomp via an opencpu server.

The main computation happens via a master process, a script of R code, that makes calls to distcomp functions at worker sites via opencpu. The use of opencpu allows developers to prototype their distributed implementations on a local machine using the opencpu package that runs such a server locally using localhost ports.

Note that distcomp computations are not intended for speed/efficiency; indeed, they are orders of magnitude slower. However, the models that are fit are not meant to be recomputed often. These and other details are discussed in the paper mentioned above.

The current implementation, particularly the Stratified Cox Model, makes direct use of code from [coxph](#page-0-0). That is, the underlying Cox model code is derived from that in the R survival survival package.

For an understanding of how this package is meant to be used, please see the documented examples and the reference.

### References

Software for Distributed Computation on Medical Databases: A Demonstration Project. Journal of Statistical Software, 77(13), 1-22. doi:10.18637/jss.v077.i13

Appendix E of Modeling Survival Data: Extending the Cox Model by Terry M. Therneau and Patricia Grambsch. Springer Verlag, 2000.

#### See Also

The examples in system.file("doc","examples.html",package="distcomp")

The source for the examples: system.file("doc\_src","examples.Rmd",package="distcomp").

<span id="page-7-1"></span>distcompSetup *Setup a workspace and configuration for a distributed computation*

#### Description

The function discompsetup sets up a distributed computation and configures some global parameters such as definition file names, data file names, instance object file names, and ssl configuration parameters. The function creates some of necessary subdirectories if not already present and throws an error if the workspace areas are not writeable

#### Usage

```
distcompSetup(workspacePath = "", defnPath = paste(workspacePath,
  "defn", sep = .Platform$file.sep), instancePath = paste(workspacePath,
  "instances", sep = .Platform$file.sep), defnFileName = "defn.rds",
  dataFileName = "data.rds", instanceFileName = "instance.rds",
  ssl_verifyhost = 1L, ssl_verifypeer = 1L)
```
<span id="page-7-0"></span>

#### <span id="page-8-0"></span>executeMethod 9

### Arguments

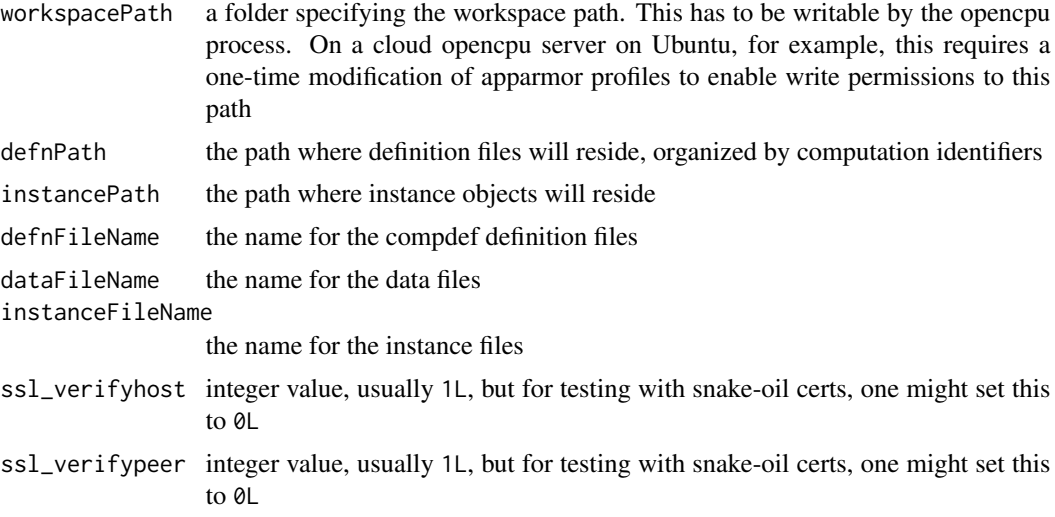

### Value

TRUE if all is well

### See Also

getConfig

### Examples

```
## Not run:
distcompSetup(workspacePath="./workspace")
```
## End(Not run)

```
executeMethod Given the id of a serialized object, invoke a method on the object with
                        arguments
```
### Description

The function executeMethod is really the heart of distcomp. It executes an arbitrary method on an object that has been serialized to the distcomp workspace with any specified arguments. The result, which is dependent on the computation that is executed, is returned. If the object needs to save state between iterations on it, it is automatically serialized back for the ensuing iterations

### Usage

```
executeMethod(objectId, method, ...)
```
### <span id="page-9-0"></span>Arguments

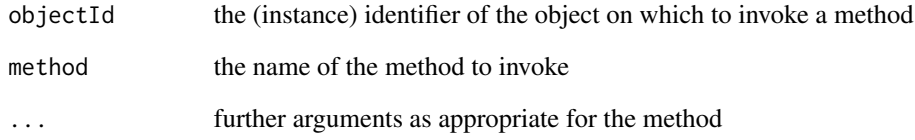

### Value

a result that depends on the computation being executed

generateId *Generate an identifier for an object*

### Description

A hash is generated based on the contents of the object

### Usage

generateId(object, algo = "xxhash64")

### Arguments

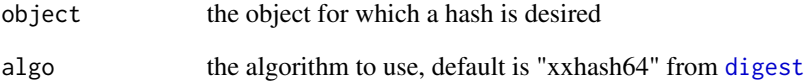

### Value

the hash as a string

### See Also

[digest](#page-0-0)

<span id="page-10-1"></span><span id="page-10-0"></span>getComputationInfo *Get the value of a variable from the global store*

### Description

In distcomp, several web applications need to communicate between themselves. Since only one application is expected to be active at any time, they do so via a global store, essentially a hash table. This function retrieves the value of a name

### Usage

getComputationInfo(name)

#### Arguments

name the name for the object

#### Value

the value for the variable, NULL if not set

#### See Also

[setComputationInfo](#page-15-1)

getConfig *Return the workspace and configuration setup values*

### Description

The function getConfig returns the values of the configuration parameters set up by distcompSetup

#### Usage

```
getConfig(...)
```
#### Arguments

... any further arguments

### <span id="page-11-0"></span>Value

a list consisting of

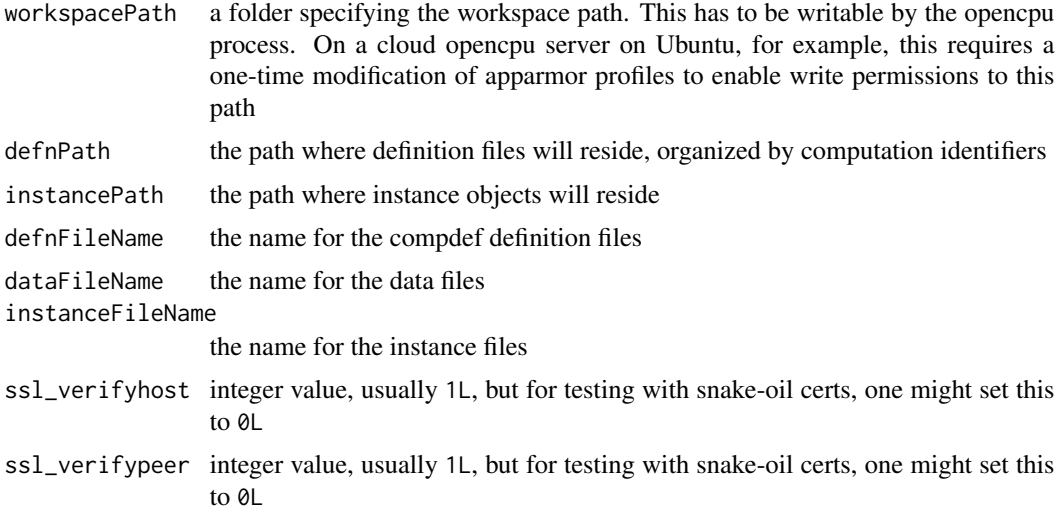

### See Also

distcompSetup

### Examples

## Not run: getConfig()

## End(Not run)

makeDefinition *Make a computation definition given the computation type*

### Description

The function makeDefinition returns a computational definition based on current inputs (from the global store) given a canonical computation type tag. This is a utility function for web applications to use as input is being gathered

### Usage

```
makeDefinition(compType)
```
### Arguments

compType the canonical computation type tag

#### <span id="page-12-0"></span>makeMaster 13

### Value

a data frame corresponding to the computation type

### See Also

[availableComputations](#page-1-1)

### Examples

## Not run: makeDefinition(names(availableComputations())[1])

## End(Not run)

makeMaster *Make a master object given a definition*

### Description

The function makeMaster returns a master object corresponding to the definition. The types of master objects that can be created depend upon the available computations

### Usage

makeMaster(defn)

### Arguments

defn the computation definition

### Value

a master object of the appropriate class based on the definition

### See Also

[availableComputations](#page-1-1)

<span id="page-13-0"></span>

#### Description

The function makeWorker returns an object of the appropriate type based on a computation definition and sets the data for the object. The types of objects that can be created depend upon the available computations

#### Usage

makeWorker(defn, data)

#### Arguments

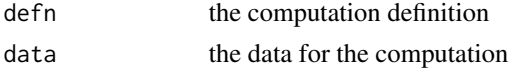

#### Value

a worker object of the appropriate class based on the definition

#### See Also

[availableComputations](#page-1-1)

resetComputationInfo *Clear the contents of the global store*

### Description

In distcomp, several web applications need to communicate between themselves. Since only one application is expected to be active at any time, they do so via a global store, essentially a hash table. This function clears the store, except for the working directory.

#### Usage

```
resetComputationInfo()
```
#### Value

an empty list

### See Also

[setComputationInfo](#page-15-1) [getComputationInfo](#page-10-1)

<span id="page-14-1"></span><span id="page-14-0"></span>

### Description

Web applications can define computation, setup worker sites or masters. This function invokes the appropriate web application depending on the task

#### Usage

```
runDistcompApp(appType = c("definition", "setupWorker", "setupMaster"))
```
#### Arguments

appType one of three values: "definition", "setupWorker", "setupMaster"

### Value

the results of running the web application

#### See Also

[defineNewComputation](#page-5-1), [setupWorker](#page-16-1), [setupMaster](#page-15-2)

<span id="page-14-2"></span>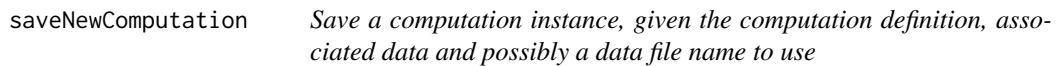

### Description

The function saveNewComputation uses the computation definition to save a new computation instance. This is typically done for every site that wants to participate in a computation with its own local data. The function examines the computation definition and uses the identifier therein to uniquely refer to the computation instance at the site. This function is invoked (maybe remotely) on the opencpu server by [uploadNewComputation](#page-18-1) when a worker site is being set up

### Usage

```
saveNewComputation(defn, data, dataFileName = NULL)
```
#### Arguments

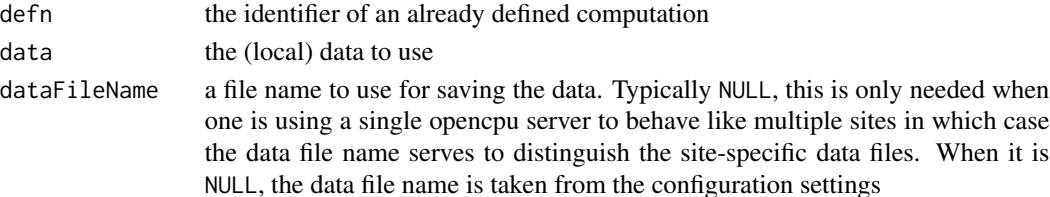

### Value

TRUE if everything goes well

### See Also

[uploadNewComputation](#page-18-1)

<span id="page-15-1"></span>setComputationInfo *Set a name to a value in a global variable*

#### Description

In distcomp, several web applications need to communicate between themselves. Since only one application is expected to be active at any time, they do so via a global store, essentially a hash table. This function sets a name to a value

#### Usage

```
setComputationInfo(name, value)
```
### Arguments

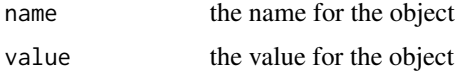

#### Value

invisibly returns the all the name value pairs

#### See Also

[getComputationInfo](#page-10-1)

<span id="page-15-2"></span>setupMaster *Setup a computation master*

### Description

This function just calls [runDistcompApp](#page-14-1) with the parameter "setupMaster"

### Usage

setupMaster()

<span id="page-15-0"></span>

### <span id="page-16-0"></span>setupWorker 17

### Value

the results of running the web application

### See Also

[runDistcompApp](#page-14-1)

<span id="page-16-1"></span>setupWorker *Setup a worker site*

### Description

This function just calls [runDistcompApp](#page-14-1) with the parameter "setupWorker"

### Usage

setupWorker()

### Value

the results of running the web application

#### See Also

[runDistcompApp](#page-14-1)

<span id="page-16-2"></span>SVDMaster *Create a master object to control worker objects generated by* [SVDWorker](#page-17-1)

### Description

SVDMaster objects instantiate and run a distributed SVD computation

### Usage

SVDMaster

#### Format

An [R6Class](#page-0-0) generator object

#### <span id="page-17-0"></span>Methods

SVDMaster\$new(defn, debug = FALSE) Create an SVD master object with the specified computation definition. The debug flag is used for debugging computations

kosher() Check if inputs and state of object are sane. For future use

updateV(arg) Return an updated value for the V vector

updateU(arg) Return an updated value for the U vector

 $fixFit(v, d)$  Construct the residual matrix using given the v vector and d so far

reset() Initialize the computation

 $dimX($ , ...) Return the dimensions of the matrix

normU(arg, ...) Normalize U vector by arg

- addSite(name, url = NULL, worker = NULL) Add a worker site for participating in the distributed computation. Exactly one of url or worker should be specified
- run( $k = private$ \$k, thr = 1e-8, max.iter = 100) Run the SVD computation until either the threshold is reached or the max.iter number of iterations are used up

summary() Return the summary of results

#### See Also

SVDWorker which goes hand-in-hand with this object

<span id="page-17-1"></span>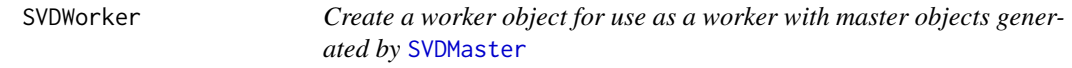

### **Description**

SVDWorker objects are worker objects at each site of a distributed SVD model computation

#### Usage

SVDWorker

#### Format

An [R6Class](#page-0-0) generator object

### Methods

SVDWorker\$new(defn, data, stateful = TRUE) Create a new SVD worker object with given definition defn, data and flag for preserving state between iterations

reset() Initialize work matrix and set up starting values for iterating

dimX(...) Return the dimensions of the matrix

updateV( $arg$ , ...) Return an updated value for the V vector, normalized by arg

<span id="page-18-0"></span>updateU(arg, ...) Return an updated value for the norm of the U vector normU(arg, ...) Normalize U vector by arg fix $U(\text{arg}, \ldots)$  Construct the residual matrix using arg getN(...) Return the number of rows getP(...) Return the number of columns kosher() Check if inputs and state of object are sane. For future use getStateful() Returns TRUE if object is stateful, else FALSE

### See Also

SVDMaster which goes hand-in-hand with this object

<span id="page-18-1"></span>uploadNewComputation *Upload a new computation and data to an opencpu server*

### Description

The function uploadNewComputation is really a remote version of [saveNewComputation](#page-14-2), invoking that function on an opencpu server. This is typically done for every site that wants to participate in a computation with its own local data. Note that a site is always a list of at least a unique name element (distinguishing the site from others) and a url element.

### Usage

uploadNewComputation(site, defn, data)

#### Arguments

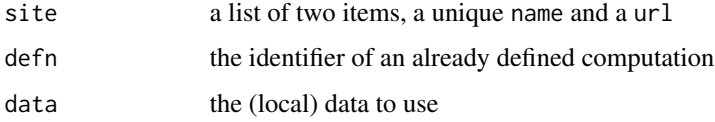

#### Value

TRUE if everything goes well

### See Also

[saveNewComputation](#page-14-2)

<span id="page-19-0"></span>

### Description

Once a computation is defined, worker sites are set up, the master process code is written by this function. The current implementation does not allow one to mix localhost URLs with non-localhost URLs

### Usage

writeCode(defn, sites, outputFileName)

### Arguments

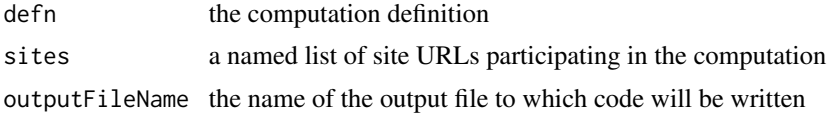

### Value

the value TRUE if all goes well

### See Also

[setupMaster](#page-15-2)

# <span id="page-20-0"></span>Index

SVDWorker, *[17](#page-16-0)*, [18](#page-17-0)

∗Topic datasets CoxMaster, [4](#page-3-0) CoxWorker, [5](#page-4-0) SVDMaster, [17](#page-16-0) SVDWorker, [18](#page-17-0) availableComputations, [2,](#page-1-0) *[6](#page-5-0)*, *[13,](#page-12-0) [14](#page-13-0)* availableDataSources, [3](#page-2-0) CoxMaster, [4,](#page-3-0) *[5](#page-4-0)* coxph, *[8](#page-7-0)* CoxWorker, *[4](#page-3-0)*, [5](#page-4-0) createInstanceObject, [5,](#page-4-0) *[7](#page-6-0)* defineNewComputation, [6,](#page-5-0) *[15](#page-14-0)* destroyInstanceObject, [7](#page-6-0) digest, *[10](#page-9-0)* distcomp, [7](#page-6-0) distcomp-package *(*distcomp*)*, [7](#page-6-0) distcompSetup, *[8](#page-7-0)*, [8](#page-7-0) executeMethod, [9](#page-8-0) generateId, [10](#page-9-0) getComputationInfo, *[3](#page-2-0)*, [11,](#page-10-0) *[14](#page-13-0)*, *[16](#page-15-0)* getConfig, [11](#page-10-0) makeDefinition, [12](#page-11-0) makeMaster, [13](#page-12-0) makeWorker, [14](#page-13-0) R6Class, *[4,](#page-3-0) [5](#page-4-0)*, *[17,](#page-16-0) [18](#page-17-0)* resetComputationInfo, [14](#page-13-0) runDistcompApp, *[6](#page-5-0)*, [15,](#page-14-0) *[16,](#page-15-0) [17](#page-16-0)* saveNewComputation, [15,](#page-14-0) *[19](#page-18-0)* setComputationInfo, *[11](#page-10-0)*, *[14](#page-13-0)*, [16](#page-15-0) setupMaster, *[15](#page-14-0)*, [16,](#page-15-0) *[20](#page-19-0)* setupWorker, *[15](#page-14-0)*, [17](#page-16-0) SVDMaster, [17,](#page-16-0) *[18](#page-17-0)*

uploadNewComputation, *[15,](#page-14-0) [16](#page-15-0)*, [19](#page-18-0)

writeCode, [20](#page-19-0)